**AminetPart**

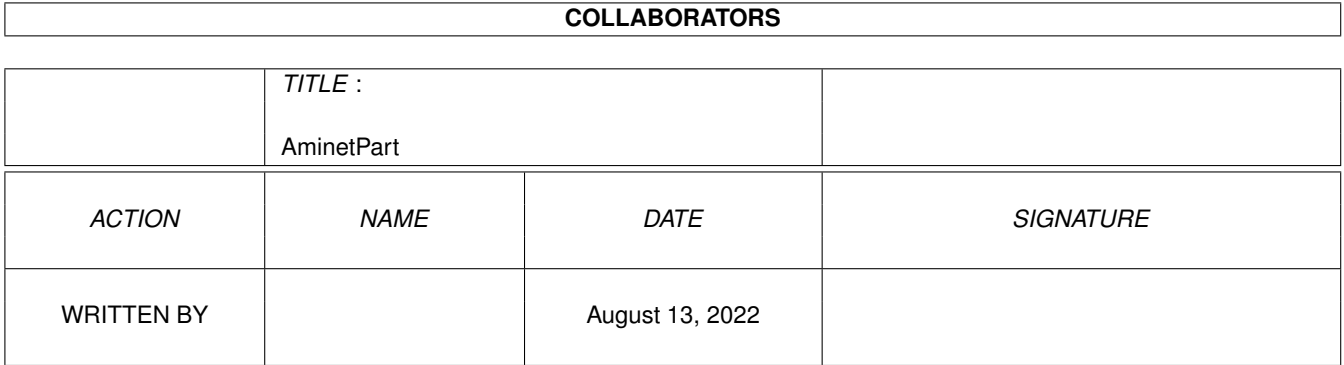

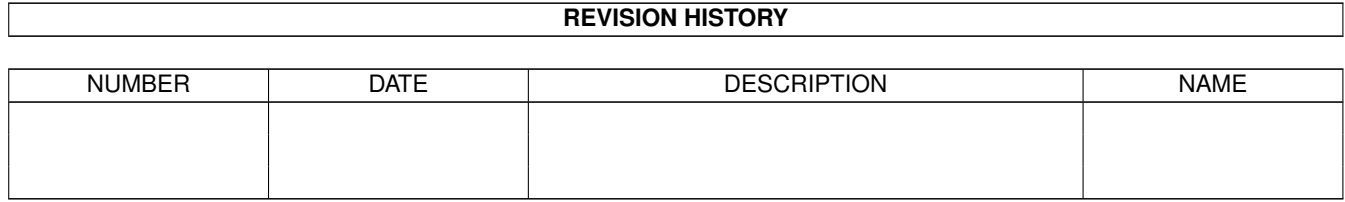

# **Contents**

#### 1 AminetPart [1](#page-3-0) 1.1 E language related . . . . . . . . . . . . . . . . . . . . . . . . . . . . . . . . . . . . . . . . . . . . . . . . . . . [1](#page-3-1)

## <span id="page-3-0"></span>**Chapter 1**

## **AminetPart**

### <span id="page-3-1"></span>**1.1 E language related**

Click name to unpack, description to read the readme or get help

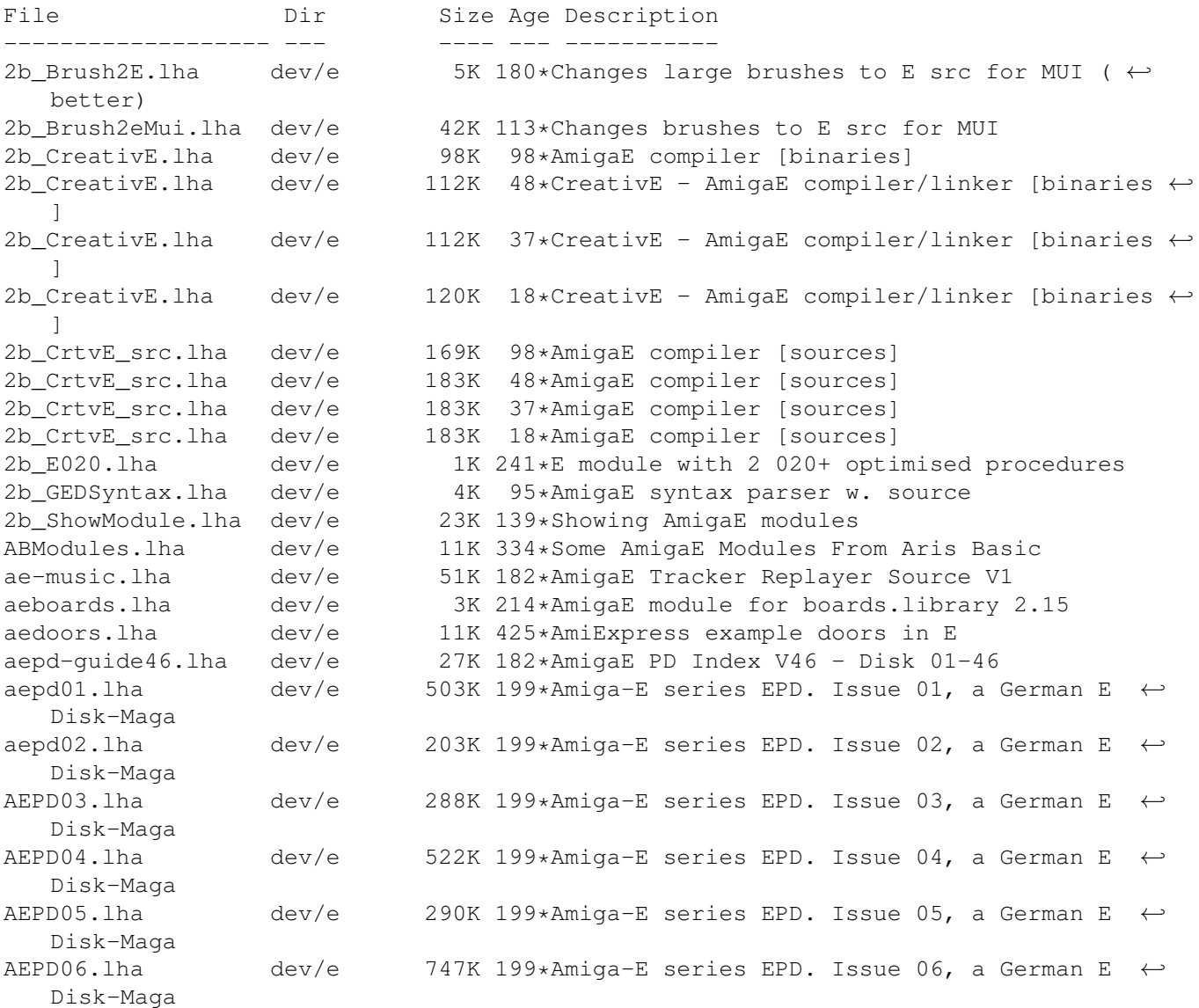

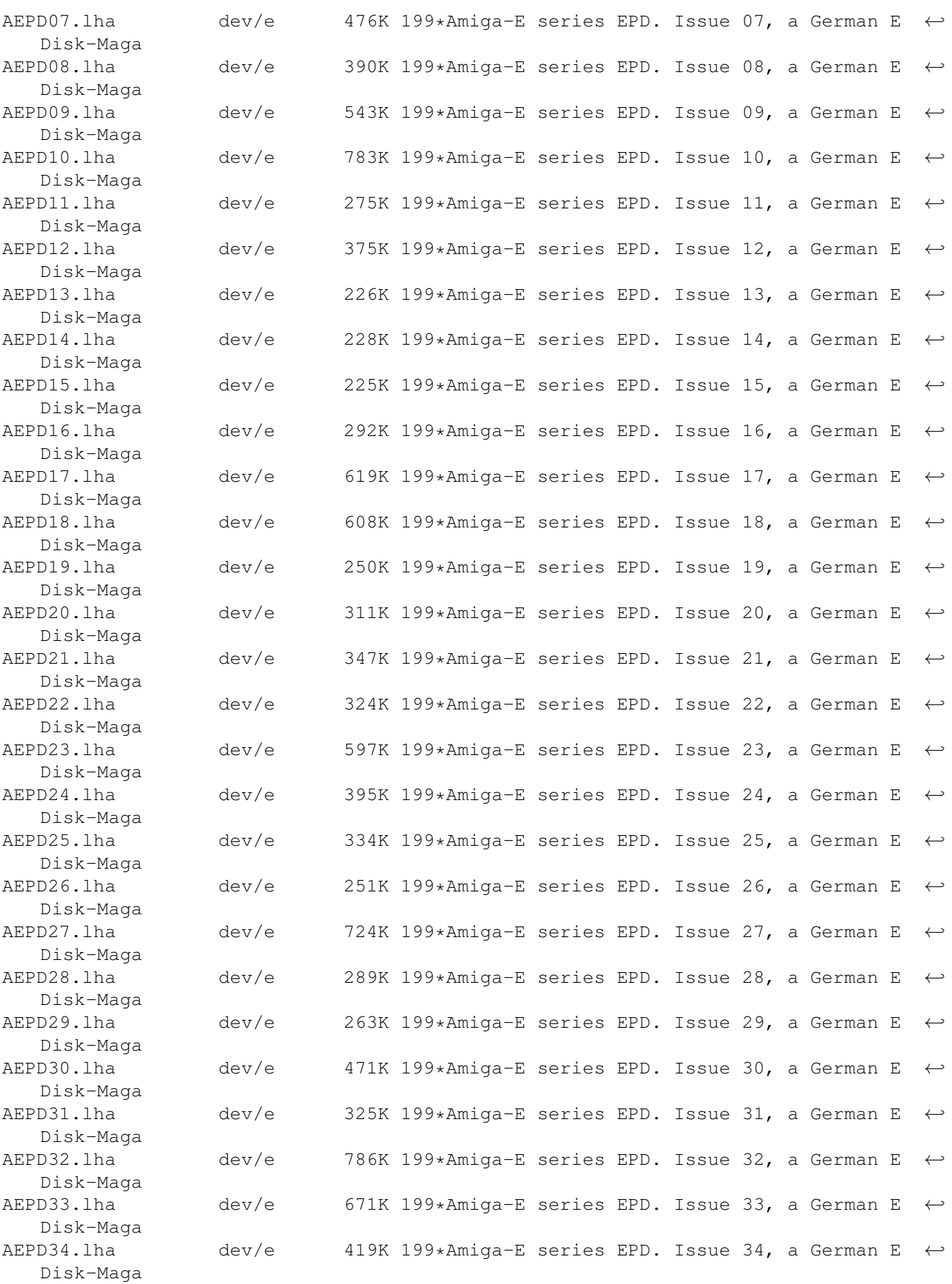

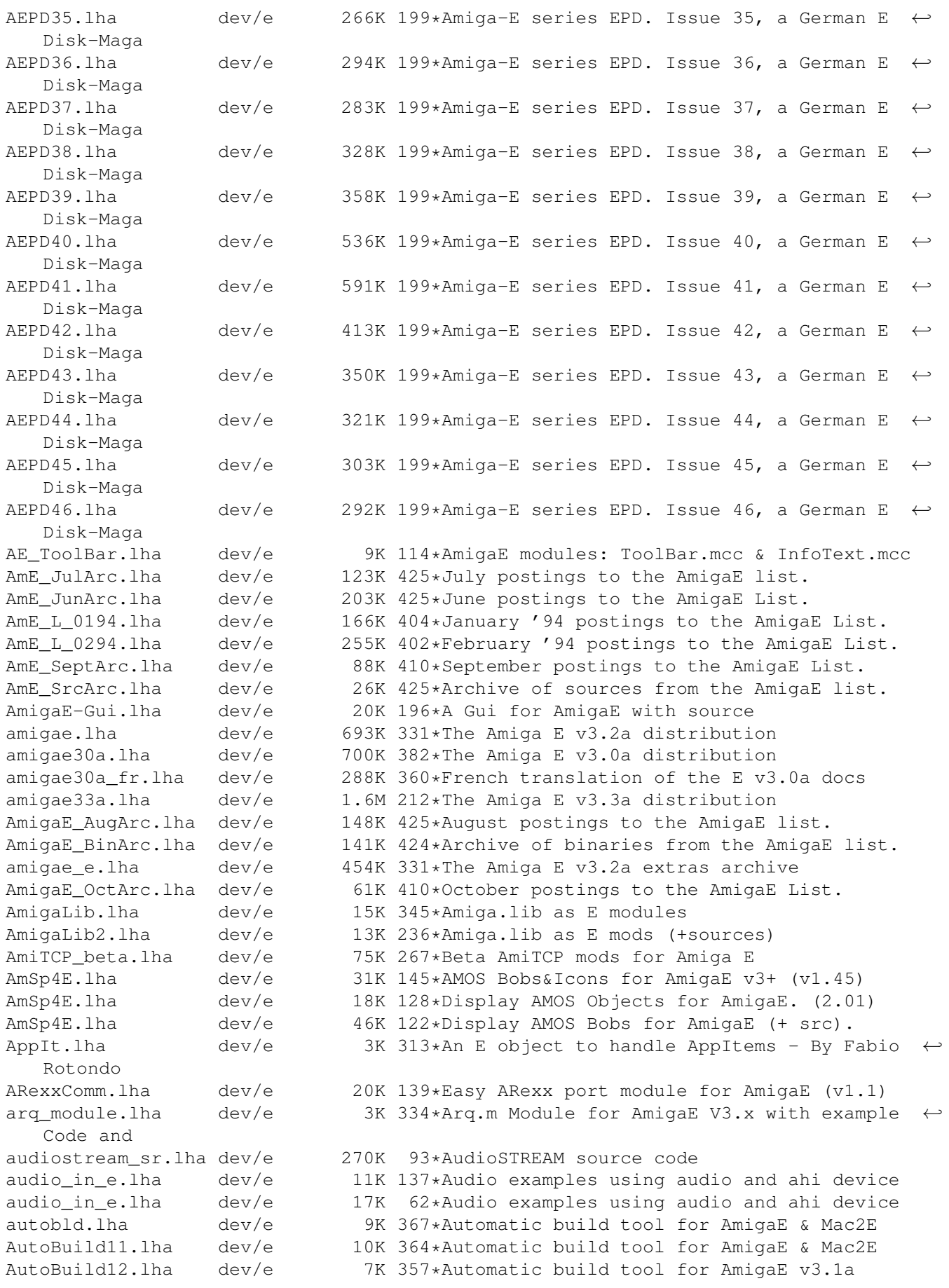

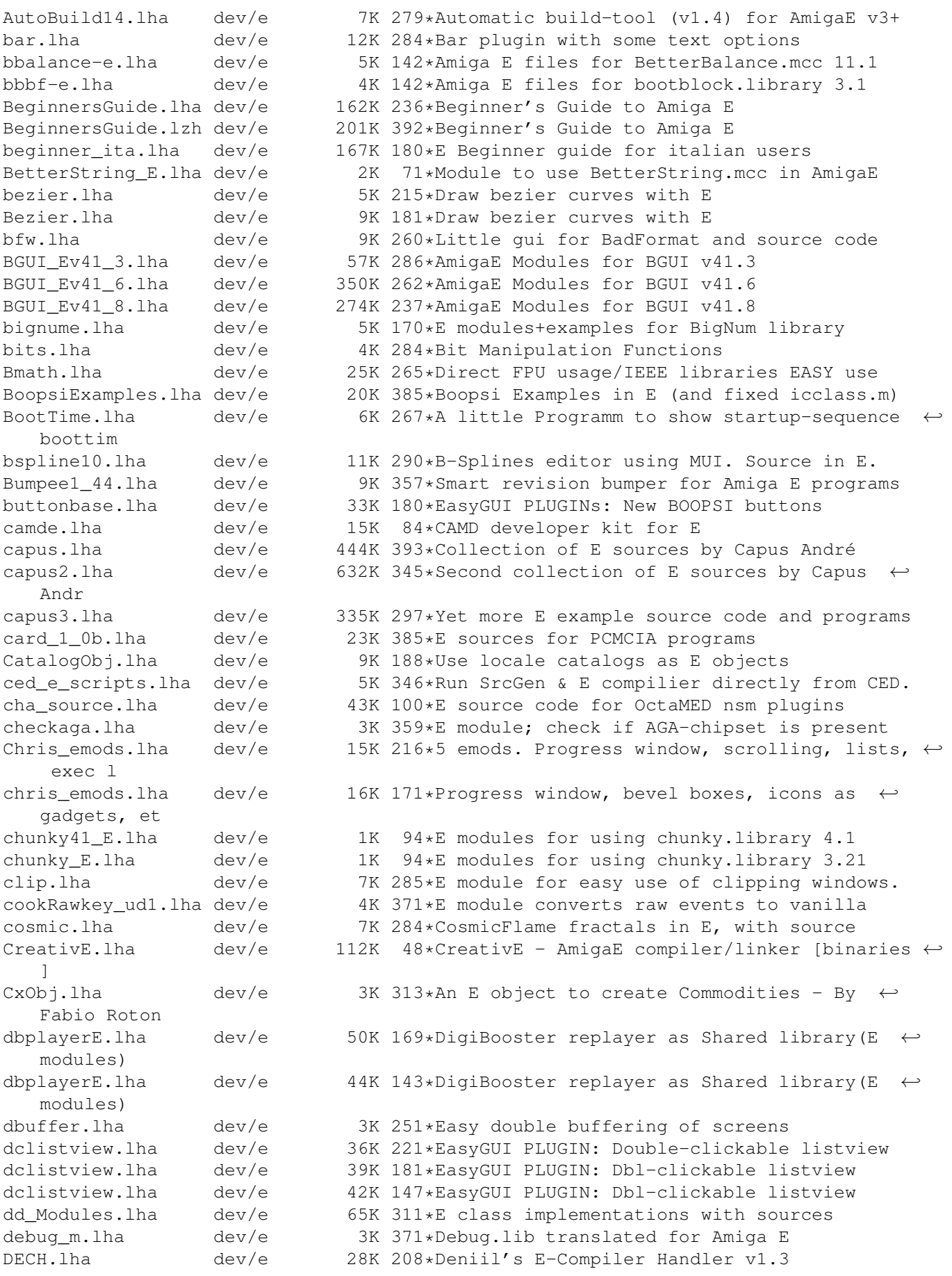

DECH.lha dev/e 35K 173\*Deniil's E-Compiler Handler v1.33 dech.lha dev/e 38K 116\*Deniil's E-Compiler Handler v1.35 dech.lha dev/e 41K 73\*Deniil's E-Compiler Handler v1.36 dech.lha dev/e 42K 71\*Deniil's E-Compiler Handler v1.37 dech.lha dev/e 43K 36\*Deniil's E-Compiler Handler v1.38 dech.lha dev/e 44K 6 Deniil's E-Compiler Handler v1.41 dech121.lha dev/e 14K 236\*Deniil's E-Compiler Handler dech122.lha dev/e 14K 231\*Deniil's E-Compiler Handler dephcol\_src.lha dev/e 5K 149\*Calculate gfx depth to colors, w/source.<br>DetatchE.lha dev/e 1K 285\*Detach your own progs in E. dev/e 1K 285\*Detach your own progs in E.<br>dev/e 5K 289\*(V2.10) An E object to hanl DirList.lha dev/e 5K 289\*(V2.10) An E object to hanlde Directories - ← By Fab DiskFile.lha dev/e 8K 181\*Read disk tracks into a file doomwad.lha dev/e 79K 192\*An Amiga E module to load/decode DOOM Wads dopeev23.lha dev/e 23K 327\*GUI programming environment for Amiga-E dtaudio\_e.lha dev/e 26K 130\*Soundclass.datatype, example!<br>dtpict\_e.lha dev/e 5K 130\*Pictureclass.datatype, exampl dtpict\_e.lha dev/e 5K 130\*Pictureclass.datatype, example!<br>DTView.lha dev/e 3K 43\*Simple MultiView clone (incl.so DTView.lha dev/e 3K 43\*Simple MultiView clone (incl.source)<br>E-List9802.lha dev/e 41K 193\*All Feb 98 msgs on the AmigaE Mailin dev/e 41K 193\*All Feb 98 msgs on the AmigaE Mailing List E-List9803.lha dev/e 81K 189\*All Mar 98 msgs on the AmigaE Mailing List E-List9804.lha dev/e 65K 184\*All April 98 msgs on the AmigaE Mailing ← List E-List9805.lha dev/e 99K 180\*All May 98 msgs on the AmigaE Mailing List E-List9808.lha dev/e 60K 167\*All August 98 msgs on the AmigaE Mailing ← List E-List9809.lha dev/e 44K 157\*All September 98 msgs on the AmigaE Mailing ←- List E-List9810.lha dev/e 41K 158\*All October 98 msgs on the AmigaE Mailing ← List E-List9811.lha dev/e 127K 138\*All November 98 msgs on the AmigaE Mailing ←- List E-List9812.lha dev/e 50K 138\*All December 98 msgs on the AmigaE Mailing ←-  $Li \leq t$ E-List9901.lha dev/e 49K 138\*All January 99 msgs on the AmigaE Mailing ← List E-List9902.lha dev/e 53K 138\*All February 99 msgs on the AmigaE Mailing ← List EasyGUI\_OS12.lha dev/e 186K 75\*V3.3b4 EasyGUI with OS 1.2+ support V0.9 EasyGUI\_v33b2.lha dev/e 140K 247\*EasyGUI v3.3b.2 (multiple windows!) EasyGUI\_v33b3.lha dev/e 140K 232\*EasyGUI v3.3b.3 (multiple windows!) EasyPLUGINs.lha dev/e 95K 198\*V1.4 - Collection of EasyGUI PLUGINs. EasyPLUGINs.lha dev/e 154K 182\*V1.8 - Collection of EasyGUI PLUGINs. EasyReq\_oo.lha dev/e 5K 179\*Class using EasyRequestArgs() eaudio.lha dev/e 4K 249\*An Amiga-E module to play samples eaudio11.lha dev/e 9K 210\*An Amiga-E module to play samples (v1.1) ebuild.lha dev/e 27K 205\*E's own 'Make' clone (public beta) ECo092b.lha dev/e 88K 336\*EConomic, ec GUI for arexx sup. editors ECompile.lha dev/e 7K 219\*AmigaE compiling script that uses reqtools<br>EcPrefs.lha dev/e 5K 329\*Prefs program for Amiga E dev/e 5K 329\*Prefs program for Amiga E Ecstasy.lha dev/e 38K 318\*Ecstasy 1.03 - a good GUI for E programmers<br>Ecstasy.lha dev/e 1K 239\*Ecstasy/ECstasy information. Ecstasy.lha dev/e 1K 239\*Ecstasy/ECstasy information.<br>ECTv100.lha dev/e 10K 203\*The First(?) E Case Tool !!! ECTv100.lha dev/e 10K 203\*The First(?) E Case Tool !!!<br>ECTv101.lha dev/e 19K 85\*Now Free - The First(?) E Ca  $dev/e$  19K 85\*Now Free - The First(?) E Case Tool !!! EDBG\_from\_CED.lha dev/e 1K 354\*Run the EDBG directly from CED. edevprof.lha dev/e 47K 302\*Integrated developer environment for E EDS\_V40\_64.lha dev/e 129K 403\*This is a GUI interface for the 'E'  $\leftrightarrow$ language...

ee0716c.lha dev/e 82K 377\*Src Editor and Dev Environ for E EE0902a.lha dev/e 138K 324\*Src Editor and Dev Environ for E EE0902a\_u.lha dev/e 19K 323\*EE v0.9.2a upgrade efindhit12.lha dev/e 6K 245\*EFindHit v1.2 (for Enforcer output) Eformat14.lha dev/e 6K 405\*E Source code formatter v1.4 egads\_0\_1.lha dev/e 4K 406\*Relative scrollers and buttons demo. egui10.lha dev/e 74K 452\*Very good GUI to use with AmigaE. Equi Tools.lha dev/e 52K 273\*Some Modules/Sources (with Executables) for  $\leftrightarrow$ AmigaE Egui\_Tools.lha dev/e 51K 257\*Some Modules/Sources (with Executables) for ← AmigaE eiffel.lha dev/e 144K 297\*Eiffel compiler in E (unfinished) em.lha dev/e 6K 359\*E Module Generator for Amiga E v2.1b<br>emodules v39.lha dev/e 115K 401\*V39 emodules update for E v2.1b dev/e 115K 401\*V39 emodules update for E v2.1b emod\_swaz.lha dev/e 8K 124\*E-modules with example for SwazBlanker v2. emuiundoc.lha dev/e 4K 148\*MUIundoc translated to AmigaE<br>energy.lha dev/e 73K 287\*Energy.lha little variety of energy.lha dev/e 73K 287\*Energy.lha little variety of E Source Code.<br>ePalmLink.lha dev/e 7K 175\*Use palmlink.library with AmigaE dev/e 7K 175\*Use palmlink.library with AmigaE epp\_v1\_4d.lha dev/e 73K 398\*E Preprocessor, 'include' source modules. ERefDocGuide21.1ha dev/e 47K 437\*Reference.guide for Amiga E comp. escanner.lha dev/e 6K 260\*Amiga E language scanner for GoldEd 3+ ESEE2\_0.lha dev/e 14K 369\*Pre-2.0 release, for ESEE 1.x users EspanisGuide.lha dev/e 102K 345\*Documentacion (.quide) en castellano de E v3.1a EspanisTex.lha dev/e 98K 345\*Documentacion (.tex) en castellano de E v3  $\leftrightarrow$ .1a Estuff.lha dev/e 58K 189\*E Source and Useful Little WB Programs etexts.lha dev/e 10K 425\*Various interesting texts on E euclidian.lha dev/e 2K 170\*Extended Euclidian algorithm to solve ax  $\leftrightarrow$ mod v=1 Execbase060.lha dev/e 2K 315\*Amiga-E module with def's for 68060 CPU<br>Executive API.lha dev/e 8K 263\*E-Module for ExecutiveAPI, includes exam Executive\_API.lha dev/e 8K 263\*E-Module for ExecutiveAPI, includes example<br>Explorer16j.lha dev/e 22K 285\*Amazing System Browser and Debugger dev/e 22K 285\*Amazing System Browser and Debugger Explorer21j.lha dev/e 51K 236\*Amazing System Browser and Debugger EZPatch.lha dev/e 16K 253\*Easy patching for E Ez\_E\_200.lha dev/e 22K 401\*Configurable GUI interface to use with E E\_autoguide.lha dev/e 60K 278\*Online reference guide for AmigaE. E\_AutoGuides.lha dev/e 5K 234\*Online AmigaE Help for different editors ( ← BED/CED/ E\_Beginner\_ITA.lha dev/e 183K 265\*E Beginner.guide ( Jason Hulance) ITALIAN ← version E\_Clock.lha dev/e 5K 324\*Simple clock written with Amiga E E Clock.lha dev/e 5K 315\*A simple clock written in E E\_Commodity.lha dev/e 4K 405\*Example commodity source in E. E\_Course.lha dev/e 109K 367\*How the code in Amiga\_E, Guide-Format E\_DEVelop1\_0pd.lha dev/e 94K 298\*A GUI (Development-Package) for the Amiga-E ← -Langua e doc deutsch.lha dev/e 88K 390\*German Amiga E v2.1b docs E\_empty.lha dev/e 3K 354\*Examples of programming handlers in E ( $\leftrightarrow$ version 1.0 e\_modules01.lha dev/e 59K 306\*Modules for AmigaE<br>e modules02.lha dev/e 64K 270\*Various AmigaE mod e\_modules02.lha dev/e 64K 270\*Various AmigaE modules (with examples)<br>E\_Ref.ww4-7.lha dev/e 111K 163\*E Reference in Wordworth(V4-7) Format dev/e 111K 163\*E Reference in Wordworth(V4-7) Format ← V1jholzammer e\_select\_gc.lha dev/e 9K 131\*Amiga E modules for select.gadget e\_update30e.lha dev/e 48K 366\*Second update patch to Amiga E v3.0a

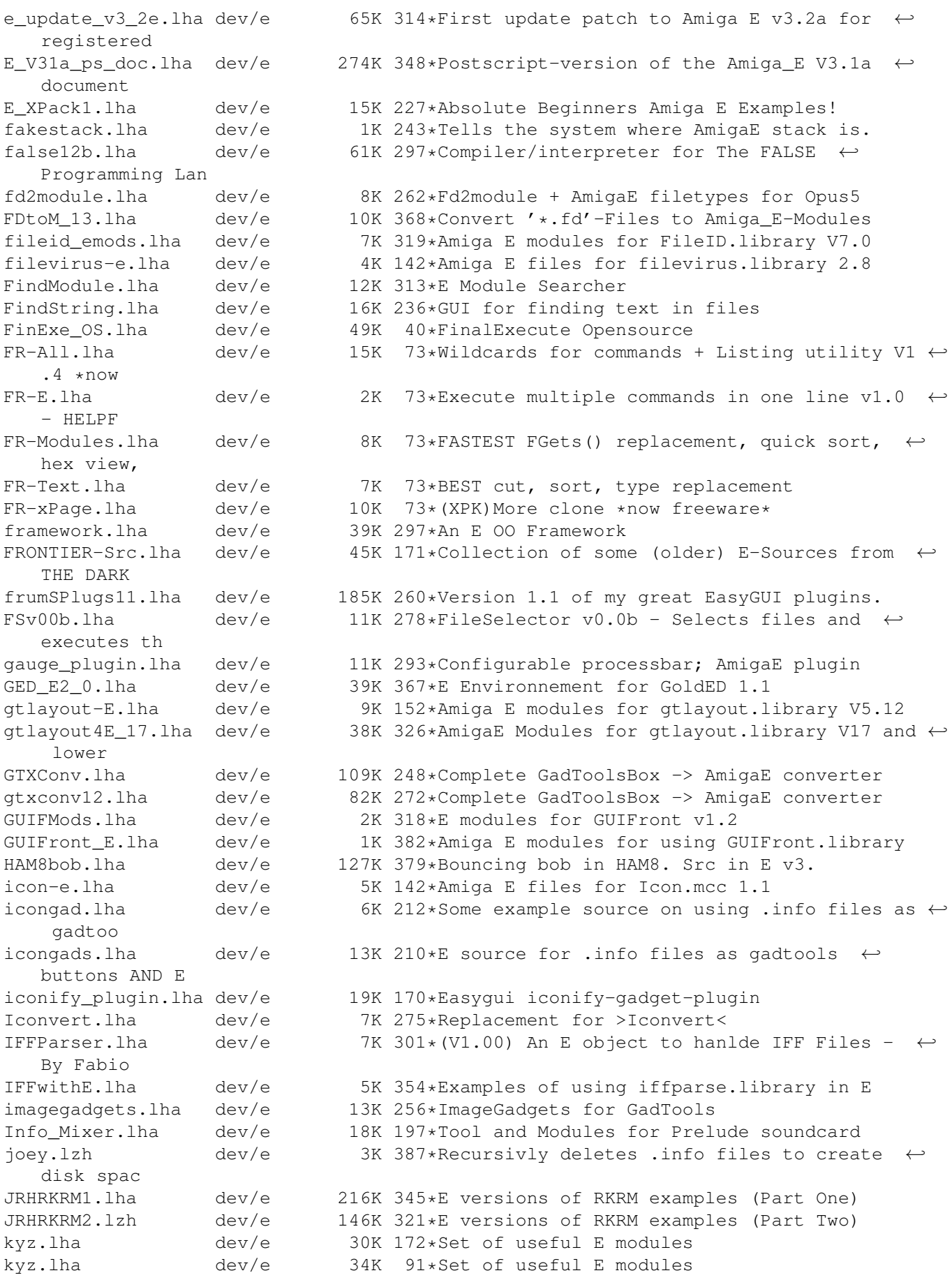

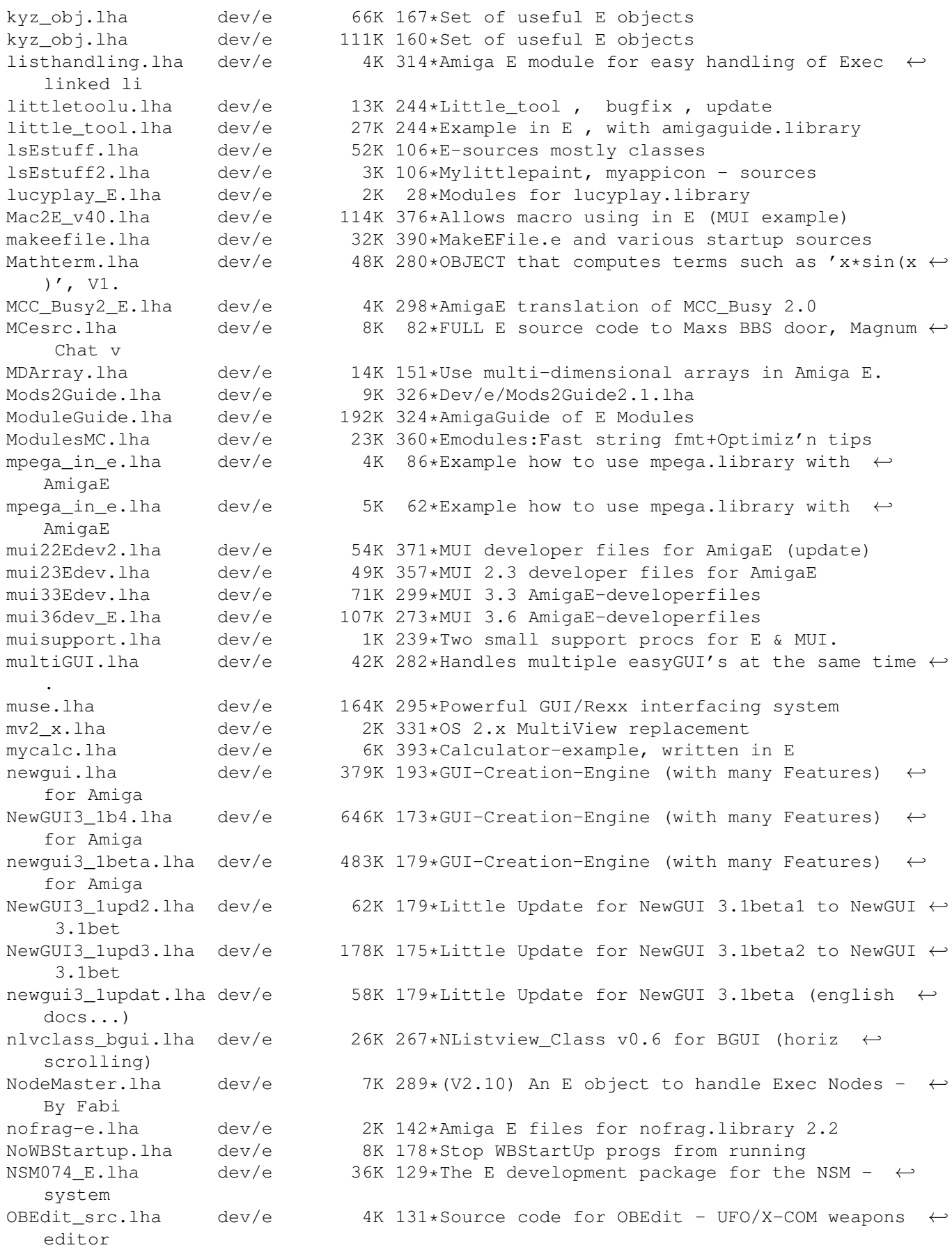

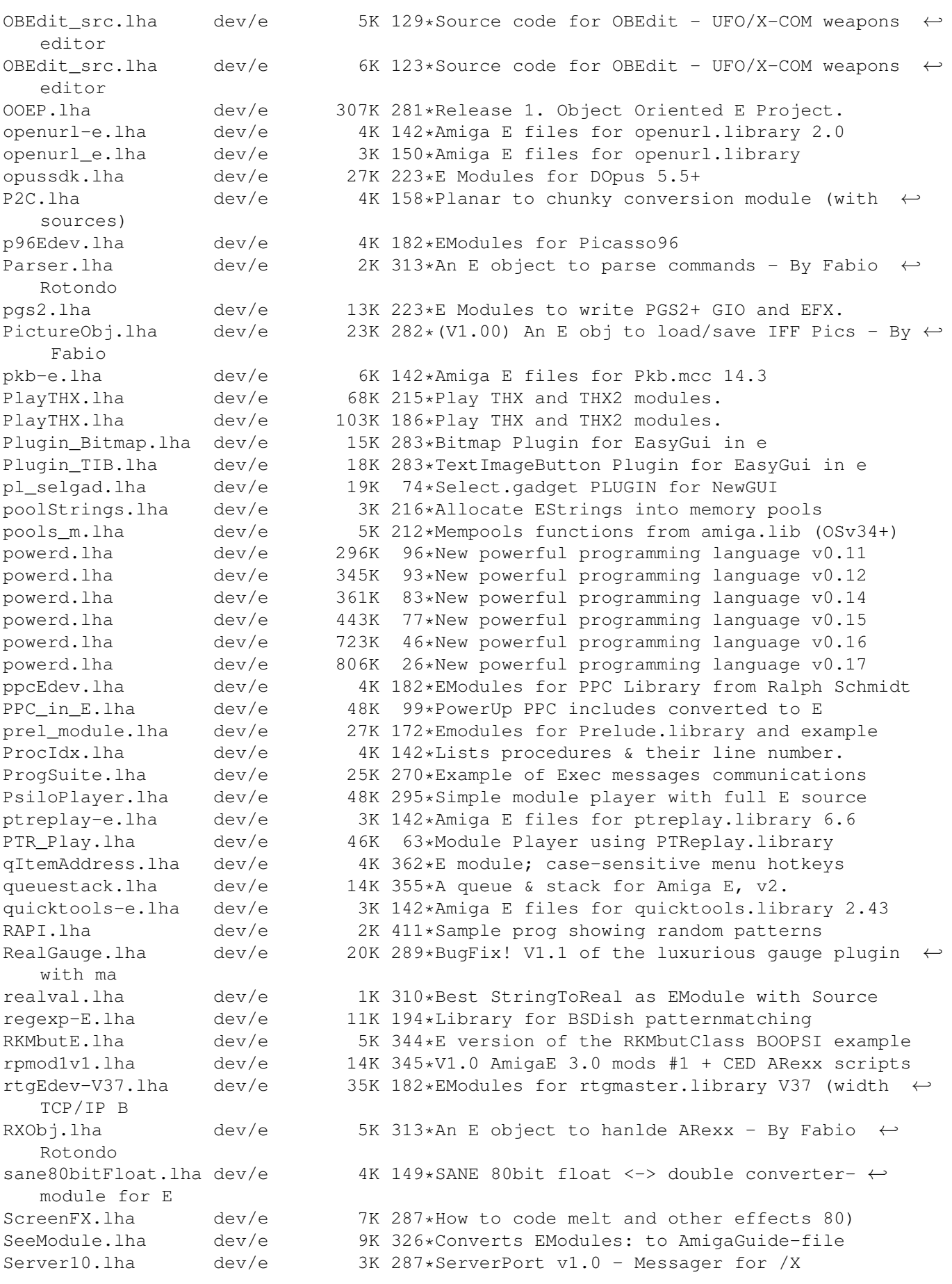

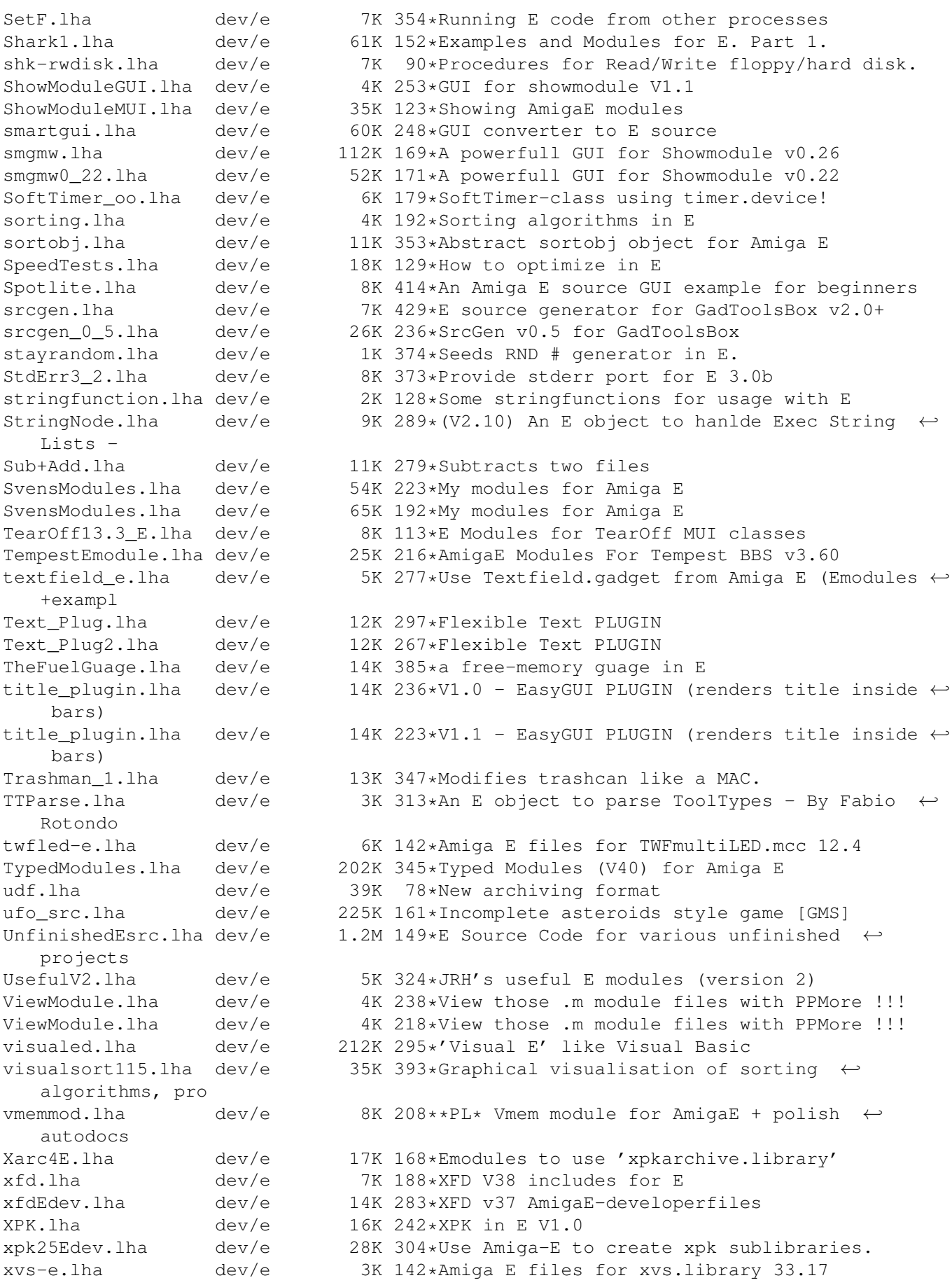

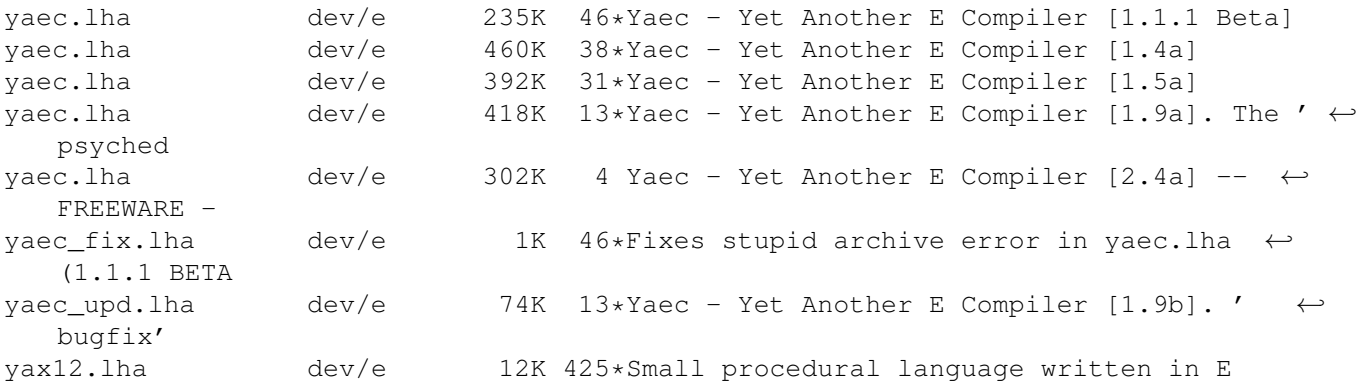